## **CMFjs**

CommunityMirrorFramework in JavaScript (Angular)

Die Quellen (und eine Kurzanleitung zur Installation) sind zu finden unter:<https://athene2.informatik.unibw-muenchen.de/CM/communitymirrorframeworkjs>

Eine ausführbare Version ist zu finden unter <https://webtech.cscwlab.de/communitymirrorframeworkjs/>

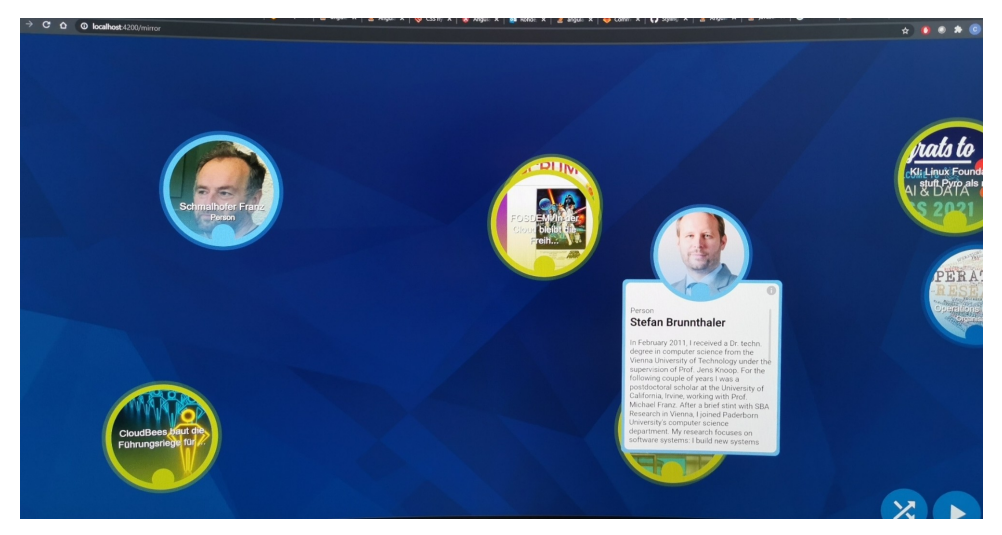

## Todos

- Logging zu Log Service
- Konfiguration aus Backend laden
- Fullscreen-Modus testen/dokumentieren
- $\bullet$  ...